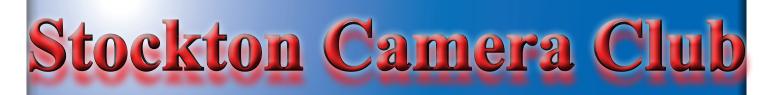

# The Shutter TripperFebruary 20232022 Images of the Year

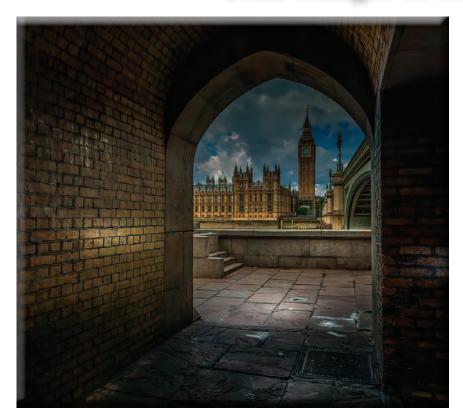

**Big Ben Tunnel View** Digital Image of the Year Sharon McLemore

Stanley #55 Goes Crazy Print Image of the Year Wayne Carlson

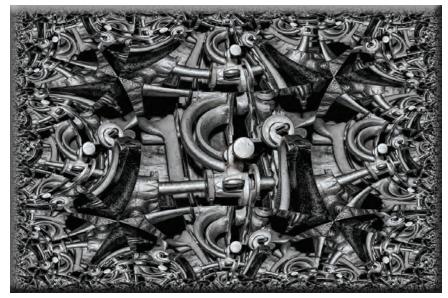

## 2022 End of the Year Images Digital Open

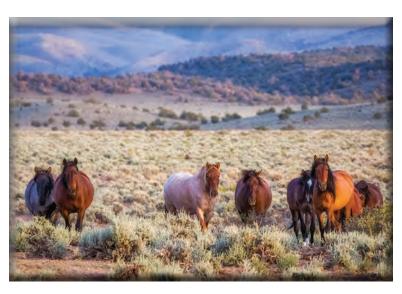

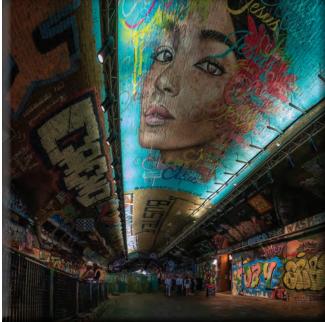

1st Place Coming Down From the Mountains for a Drink Ron Wetherell

2nd Place Graffiti in London Tunnel Sharon McLemore

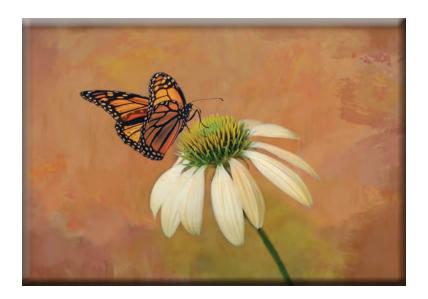

**3rd Place Monarch on Cone Flower** Christine Blue

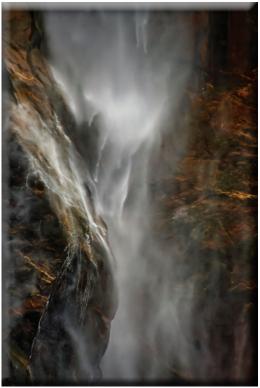

Honorable Mention Waterfall Em McLaren

## 2022 End of the Year Images Digital Monochrome

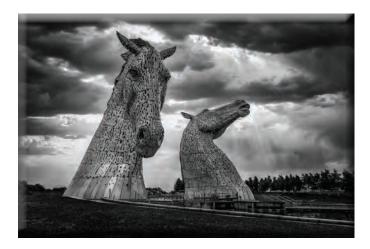

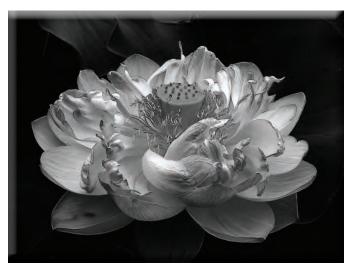

1st Place The Kelpies Sharon McLemore 2nd Place Blooming Lotus Joanne Sogsti

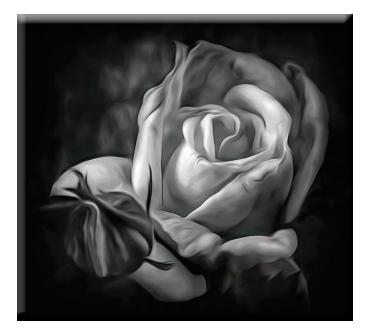

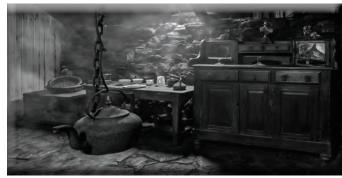

**3rd Place Rose #2** Em McLaren Honorable Mention Isle of Lewis Black House Sharon McLemore

### 2022 End of the Year Images Digital Special Subject

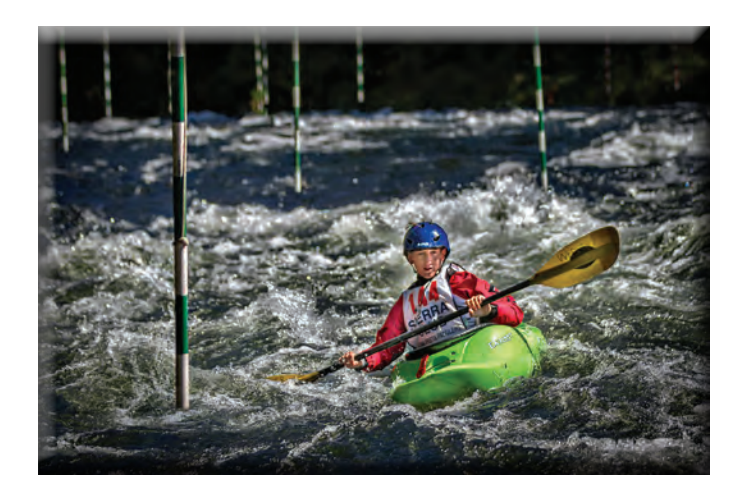

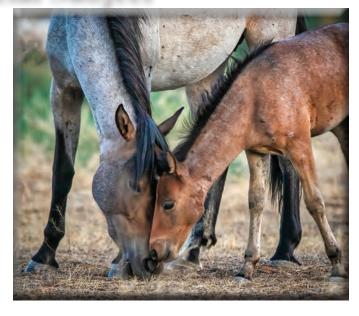

1st Place Slalom Racing Fun Trey Steinhart

2nd Place Motherly Love Ron Wetherell

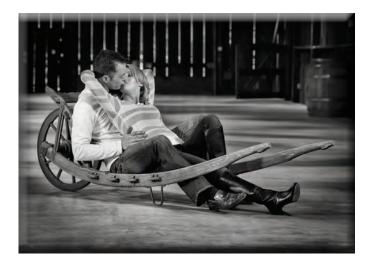

**3rd Place Love** Trey Steinhart

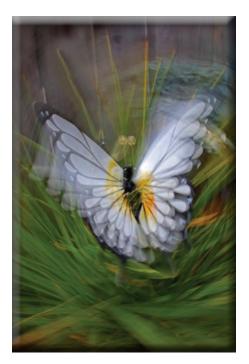

Honorable Mention Butterfly in a Whirlwind Joanne Sogsti

## 2022 End of the Year Print Images Monochrome

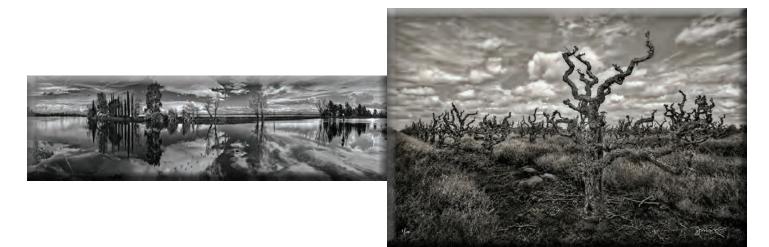

1st Place Swans on the Deck Trey Steinhart

2nd Place 127 Old Consult Vineyard Trey Steinhart

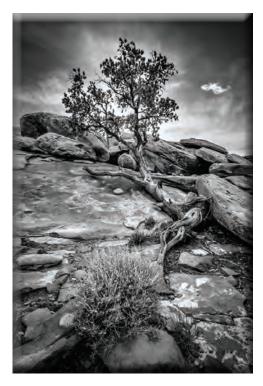

**3rd Place Toroweep Pinyon Pine** Dean Taylor

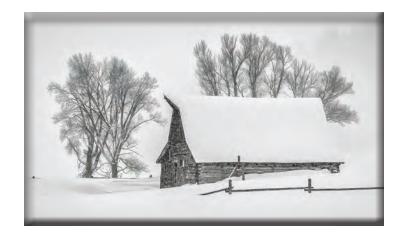

Honorable Mention Moulton Barn Winter Dean Taylor

## 2022 End of the Year Print Images - Open

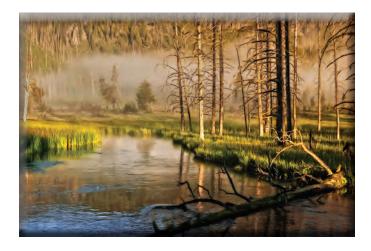

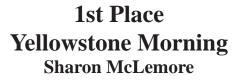

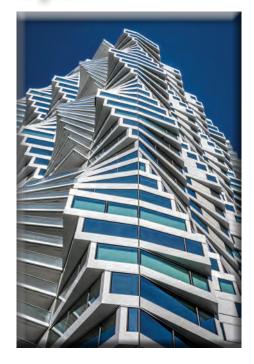

2nd Place SF Mira 2 Dean Taylor

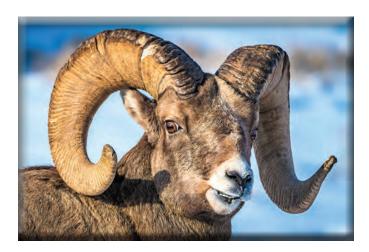

**3rd Place Big Horn Ram** Dean Taylor

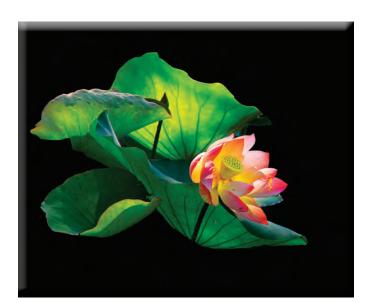

Honorable Mention Backlit Lotus Joanne Sogsti

### End of the Year Awards for 2022

| Award                                | Name                  | <b>Title or Points</b>        |  |  |  |  |
|--------------------------------------|-----------------------|-------------------------------|--|--|--|--|
| SS Highest Points - AA               | Wayne Carlson         | 66                            |  |  |  |  |
| <b>Open Highest Point - AA</b>       | Heide and Wayne       | 265                           |  |  |  |  |
| Highest Points - AA                  | Wayne Carlson         | 331                           |  |  |  |  |
| SS Highest Points - AAA              | Joanne Sogsti         | 67                            |  |  |  |  |
| <b>Open Highest Point - AAA</b>      | Sharon McLemore       | 274                           |  |  |  |  |
| Highest Points - AAA                 | Sharon and Joanne     | 339                           |  |  |  |  |
| HM - Digital Special Subject         | Joanne Sogsti         | Butterfly in a Whirlwind      |  |  |  |  |
| <b>3rd - Digital Special Subject</b> | Trey Steinhart        | Love                          |  |  |  |  |
| 2nd - Digital Special Subject        | <b>Ron Wetherell</b>  | Motherly Love                 |  |  |  |  |
| 1st - Digital Special Subject        | <b>Trey Steinhart</b> | Slalom Racing Fun             |  |  |  |  |
| HM - Digital Monochrome              | Sharon McLemore       | Isle of Lewis Black House     |  |  |  |  |
| <b>3rd - Digital Monochrome</b>      | Em McLaren            | Rose #2                       |  |  |  |  |
| 2nd - Digital Monochrome             | Joanne Sogsti         | Blooming Lotus                |  |  |  |  |
| 1st - Digital Monochrome             | Sharon McLemore       | The Kelpies                   |  |  |  |  |
| HM - Digital Open                    | Em McLaren            | Water Fall                    |  |  |  |  |
| <b>3rd - Digital Open</b>            | Christine Blue        | <b>Monarch on Cone Flower</b> |  |  |  |  |
| 2nd - Digital Open                   | Sharon McLemore       | Graffti in London Tunnel      |  |  |  |  |
| 1st - Digital Open                   | <b>Ron Wetherell</b>  | <b>Coming Down From the</b>   |  |  |  |  |
|                                      |                       | Mountains Looking for a Drink |  |  |  |  |
| Digital Image of the Year            | Sharon McLemore       | <b>Big Ben Tunnel View</b>    |  |  |  |  |
| HM - Prints Monochrome               | Dean Taylor           | Moulton Barn Winter           |  |  |  |  |
| <b>3rd - Prints Monochrome</b>       | Dean Taylor           | Toroweep Pinyon Pine          |  |  |  |  |
| 2nd - Prints Monochrome              | Trey Steinhart        | 127 Year Old Consult Vineyard |  |  |  |  |
| <b>1st - Prints Monochrome</b>       | <b>Trey Steinhart</b> | Swans on the Deck             |  |  |  |  |
| HM - Prints Open                     | Joanne Sogsti         | Backlit Lotus                 |  |  |  |  |
| <b>3rd - Prints Open</b>             | Dean Taylor           | Big Horn Ram                  |  |  |  |  |
| 2nd - Prints Open                    | Dean Taylor           | SF Mira 2                     |  |  |  |  |
| 1st - Prints Open                    | Sharon McLemore       | Yellowstone Morning           |  |  |  |  |
| Print of the Year                    | Wayne Carlson         | Stanley #55 Goes Crazy        |  |  |  |  |

### 2023 Annual Board of Director's Meeting January 27, 2023

Heide opened the meeting. Those present on zoom: Sharon, Mack, Doug, Wayne, Dean, Heide, & Em.

The Minutes from last year were sent out, read and approved by the Board. Sharon sent out and gave the Treasure's Report. The bank balance did not change much from last year to this year. The balance in the account as of 12-31-22 was \$1,411.08. It was approved.

Wayne gave the Competition Report. He said he would send out a list of those now in the AA and AAA class. He said Heide will go to AAA and Trey will go to AA Class. He said that 15 people competed in 2022. He will check to see how many competed in the "Year End Competition" and send a copy to the board.

1. Mack has taken over the duties of Hospitality Chairperson, since Chris is no longer a member.

2. Prints only for the months of June and Nov. will remain the same for 2023.

**3.** The suggestion of having prints critiqued by the members (for fun, not scores) at the August Potluck this year was okayed by the board.

4. The size of prints were discussed. The size of prints 18" x 24" (with or without mats) will remain and prints will be no smaller than 8" x 10". However, it was stated that panoramas need to be <u>no more than 24"</u> <u>on the long side</u>. This change will be brought up for discussion at the next general meeting in February for the members to vote on. Wayne will lead the discussion.

5. The idea of the judges giving First, Second and Third place scores will continue. The images receiving a 10 will also continue to be printed in the Shutter Tripper.

6. It was agreed that the most recent Policy of 2012 needs to be amended and updated. A meeting of the Board will be set for a week to have another Zoom meeting to do this. Sharon will send out the Policy for the Board members to read beforehand.

### SPECIAL SUBJECTS FOR 2023 - 2024

2023: February: Bokeh March: Circles April: No Competition May: Abstract June: Prints Only July: Silhouettes August: Potluck September: Simplicity October: Monochrome November: Prints Only December: Glass 2024: January: Banquet February: Domestic Animals March: Abandoned April: No Competition May: Graveyards June: Prints Only July: Photo Journalism

The meeting was then adjourned. If there are any corrections or additions to the notes please let me know. Thanks, Em

### SCC Officers 2021

President Heide Stover Email: h1stover@aol.com

Vice President Programs Dean Taylor - 986-9848 Email: ditaylor49@aol.com

Vice President Competition Wayne Carlson - 912-8442 Email: <u>photowlcrec@att.net</u>

Secretary Em McLaren - 823-7287 emmclaren@comcast.net

Treasurer Sharon McLemore - 401-0192 Email: sfmsap@aol.com

### **Committee Chairs**

Hospitality Chairperson Chris DeRoos - 209-915-3208 Email: deroos420@att.net

Print Competition Chairperson Trey Steinhart - 471-8438 Email: Steinhart4@sbcglobal.net

Refreshments Chairperson Sheldon McCormick 931-0461 Email:smccormick11@hotmail.com

### Shutter Tripper/Educational Doug Ridgway - 617-7050 Email: doug flyfisher@yahoo.com

Web Master Janelle DeRuosi - 838-1881

Janelle DeRuosi - 838-1881 Email: jderuosiphotography@gmail.com

### President's Message February2023 By Heide Stover

The banquet was a comfortable friendly get together with good food. Wayne and Roxanne did a great job setting things up for our group. There was a bonus, Roxanne baked camera shaped cookies that were a big hit! Thank you, Roxanne and Wayne!!!!

Food came from BJ's restaurant. It was good and to make sure we ate it while it was hot we had dinner first and then moved on to the awards.

Wayne, Joanne, Trey, Sharon, Dean, Ron and Christine were all winners. There were many wonderful prints and images for the judge to pick from so don't be discouraged.

Let's get ready for this year. We are all working on getting our work in and working on improving. We are all winners.

Our first competition of the year is coming up. I look forward to seeing everyone's prints and images.

Heide

## **A Big Thank You to Our Sponsors!**

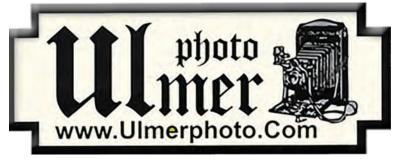

182 West Adams Street (On the Miracle Mile Across From The Valley Brew) Stockton, CA 95204-5338 Phone: 209-464-2299/Fax: 209-464-9229 Phone: 209-464-2299/Fax: 209-464-9229 <u>www.ulmerphoto.com</u> Email: <u>Ulmerphoto@aol.com</u>

## 2023 Calendar of Events

| Every 3rd Thursday<br>Except April & Aug)<br>6:30 PM      | West Lane Bowling Alley<br>Stockton | Membership Meeting<br>Contact Heide Stover<br><u>h1stover@aol.com</u>      |  |  |  |  |  |
|-----------------------------------------------------------|-------------------------------------|----------------------------------------------------------------------------|--|--|--|--|--|
| Sunday<br>February 12 Fresno, CA                          |                                     | SJVCCC Monthly Meeting<br>Contact Dean Taylor<br><u>ditaylor49@aol.com</u> |  |  |  |  |  |
| Thursday<br>February 16                                   | West Lane Bowling Alley<br>Stockton | February General Meeting<br>Special Subject - Bohek                        |  |  |  |  |  |
| ThursdayWest Lane Bowling AlleyMarch 16Stockton           |                                     | March General Meeting<br>Special Subject - Circles                         |  |  |  |  |  |
| April TBA                                                 |                                     | April Workshop/Photo Opportunity                                           |  |  |  |  |  |
| Thursday<br>May 18West Lane Bowling Alley<br>Stockton     |                                     | May General Meeting<br>Special Subject - Abstract                          |  |  |  |  |  |
| Thursday<br>June 15                                       | West Lane Bowling Alley<br>Stockton | June General Meeting<br>Prints Only (No Special Subject)                   |  |  |  |  |  |
| Thursday<br>July 20                                       | West Lane Bowling Alley<br>Stockton | July General Meeting<br>Special Subject - Silhouettes                      |  |  |  |  |  |
| August                                                    | Stockton, CA                        | Annual Pot Luck                                                            |  |  |  |  |  |
| Sunday<br>September 21                                    | West Lane Bowling Alley<br>Stockton | September General Meeting<br>Special Subject - Simplicity                  |  |  |  |  |  |
| Thursday<br>October 19West Lane Bowling Alley<br>Stockton |                                     | October General Meeting<br>Special Subject - Monochrome                    |  |  |  |  |  |
| Thursday<br>November 16                                   | West Lane Bowling Alley<br>Stockton | November General Meeting<br>Prints Only (No Special Subject)               |  |  |  |  |  |
| Thursday<br>December 21                                   | West Lane Bowling Alley<br>Stockton | December General Meeting<br>Special Subject - Glass                        |  |  |  |  |  |

### Stockton Camera Club December 2022 Competition Standings Congratulations to the winners!!!

### Gateway to the Hall of Mosses by Wayne Carlson - 1st place The Hoh Rain Forest by Wayne Carlson - 2nd place Looking into the Forever Young Mirror by Doug Ridgway - 3rd place

Please check out the website <u>http://www.stockton-cameraclub.com/home.html</u>"

| Class AA Standing  | TOTAL | OPEN | SS | FEB | MAR | MAY | JUN | JULY | SEP | ОСТ | NOV | DEC |
|--------------------|-------|------|----|-----|-----|-----|-----|------|-----|-----|-----|-----|
| Wayne Carlson      | 331   | 265  | 66 | 38  | 38  | 37  | 36  | 36   | 37  | 36  | 37  | 37  |
| Heide Stover       | 330   | 265  | 65 | 37  | 38  | 37  | 36  | 39   | 36  | 35  | 37  | 35  |
| Ron Wetherell      | 250   | 212  | 38 | 38  | 0   | 36  | 39  | 37   | 37  | 0   | 37  | 26  |
| Christine Blue     | 131   | 105  | 26 | 30  | 0   | 0   | 0   | 37   | 38  | 26  | 0   | 0   |
| Joan Erreca        | 125   | 100  | 25 | 32  | 0   | 26  | 0   | 34   | 33  | 0   | 0   | 0   |
| Debra Goins        | 71    | 52   | 19 | 0   | 0   | 0   | 0   | 0    | 38  | 33  | 0   | 0   |
| Elizabeth Parrish  | 59    | 51   | 8  | 0   | 35  | 0   | 0   | 0    | 24  | 0   | 0   | 0   |
| Ren Wright         | 44    | 35   | 9  | 0   | 0   | 9   | 35  | 0    | 0   | 0   | 0   | 0   |
| Karleen Gansberg   | 35    | 27   | 8  | 32  | 0   | 0   | 0   | 0    | 0   | 0   | 0   | 0   |
| Sheldon McCormick  | 32    | 24   | 8  | 32  | 0   | 0   | 0   | 0    | 0   | 0   | 0   | 0   |
| Darrell O'Sullivan | 0     | 0    | 0  | 0   | 0   | 0   | 0   | 0    | 0   | 0   | 0   | 0   |
| Lanny Brown        | 0     | 0    | 0  | 0   | 0   | 0   | 0   | 0    | 0   | 0   | 0   | 0   |
| Class AAA Standing | TOTAL | OPEN | SS | FEB | MAR | MAY | JUN | JULY | SEP | ОСТ | NOV | DEC |
| Sharon McLemore    | 339   | 274  | 65 | 38  | 37  | 36  | 39  | 39   | 39  | 37  | 37  | 37  |
| Joanne Sogsti      | 339   | 272  | 67 | 38  | 39  | 39  | 38  | 39   | 37  | 34  | 38  | 37  |
| Dean Taylor        | 337   | 272  | 65 | 39  | 37  | 39  | 38  | 37   | 37  | 34  | 40  | 36  |
| Doug Ridgway       | 335   | 269  | 66 | 38  | 37  | 39  | 37  | 38   | 37  | 36  | 37  | 36  |
| Em McLaren         | 335   | 271  | 64 | 39  | 39  | 36  | 38  | 40   | 37  | 34  | 37  | 35  |
| Trey Steinhart     | 318   | 261  | 57 | 36  | 36  | 37  | 37  | 39   | 36  | 33  | 38  | 26  |

### **2023** Competition Policy

### **A. GENERAL RULES**

1. Only paid-up members may enter club competition.

2. Regular print and digital image competition period: Once each month except January. A competition year is February through December. Current regular meetings are February, March, May, July, September, October and December. The number of meetings may change from time to time at the discretion of the Board of Directors and approval of the general membership as facilities permit. The Annual Awards Dinner will be held in January.

**3.** A total of four (4) images (all prints, all digital or a combination of both) may be entered each competition month. A total of three (3) images may be entered in the Open Division and a total of one (1) in the Special Subject Division. The number of entries may change from time to time at the discretion of the Board of Directors and the approval of the general membership.

4. Each image will be scored from 6 to 10 points. All prints or digital images receiving 9 or 10 points will be classed as an honor image. The title of each print or digital image entered will be read before being evaluated. The name of the maker will be read for 9-point honor winners. Maker's names will be announced for the 10 point images after the Print & Digital Image-of-the-Month winners are chosen.

5. A print or digital image that does not receive an honor score, may be re-entered one more time in the same division.

6. A print or digital image may be entered in all divisions for which it qualifies; i.e., an honor image in Open may also be entered in the Special Subject Division at another competition. A print or digital image that receives an honor score may not be re-entered in the same division.

7. Any print or digital image that appears to be ineligible for competition or not qualified for a specific division could expect to be challenged. The Competition Vice-President shall decide whether or not the image is acceptable.

8. The exhibitor must have exposed each negative, slide or digital image entered. All images submitted for judging must be the work of the photographer/maker including the taking of the images and any digital enhancements and/or manipulation of the image. This does not apply to the processing of film or printing by a commercial processor.

9. The same image should not be entered both as a print and a projected digital image in the same competition.

10. In the event of absence or barring unforeseen circumstances, a member may submit make-up prints or digital images for one competition night per competition year; and whenever possible must submit all make-up prints or digital images at the meeting immediately following the month a member failed or was unable to submit the prints or digital images. Make-ups in the Special Subject Division must be the same subject as the month missed. Also, in case of absence a member may assign the responsibility of submitting his or her prints and/or digital images for competition to another member.

11. A club member who serves as judge cannot enter his or her own prints or digital images in the same competition. The judge's make-up prints or digital images can then be entered in another competition during that competition year. This is in addition to the once-a-year make-up provision already allowed.

12. Prints or digital images may be projected/viewed briefly before the judging of each division if the judge indicates he/she would like a preview.

### **B. PRINT ENTRY RULES**

1. Each print entered must have a completed label attached to the back of the print including; name of maker, title, date entered and Division (Open or Special Subject). The writing or printing on the form must be legible. Labels must be attached on the back of the print in the upper left-hand corner for correct viewing of the print.

2. All prints must be matted or mounted with a total size (including mat board) of no larger than 18" X 24" and no smaller than 8" X 10". Exception: One side of a Panorama Print may be no larger than 36". Prints that are smaller than 5" X 7" will not be accepted. The maker's name must not appear on the viewing surface of the image. Framed prints shall not be entered.

**3.** Prints accompanied by entry forms should be submitted no later than 15 minutes prior to the start of the regular monthly meeting.

4. Prints receiving a score of 10 points, in each class, will be regrouped and judged for selection for the Print-of-the-Month honors. Print-of-the-Month honors will be given in Class A, AA & AAA.

#### C. DIGITAL IMAGE ENTRY RULES

1. Digital images must be submitted in a format and by the deadline specified by the Competition Vice-President. Digital images may be submitted by email, mailed (CD) or delivered (CD) to the Competition Vice-President. Definition of Digital Image: An image taken with a digital camera, a negative, slide or print scanned into the computer and processed digitally.

2. Images must be in a format compatible with the projector. The key thing to keep in mind when formatting photos for submission is that the projector we use in the competition has a (maximum) resolution of 1400 x 1050 pixels. This means that any photo that exceeds this size in either dimension, could end-up being cropped by the projector. In other words: the image width cannot be more than <u>1400 pixels</u> and the image height cannot be more than <u>1400 pixels</u>. If your image is horizontal, only change the <u>width to 1400</u>, if your image is vertical, only change the <u>height to 1050</u>. Do not change both. Down-sizing the image from the "native" resolution coming out of your camera also significantly reduces the file size. This helps when emailing the files and takes-up less space on our hard-drives.

3. The maker's name, title of image, date entered and division (Open or Special Subject) must be included as the title of the image. When you have finished re-sizing your image save your image with a new title. For example do a Save as: <u>Smith</u><u>Sunrise</u> Splendor 05-15 O.jpeg. (O-Open or <u>SS-Special</u><u>Subject</u>). Specify whether you're Beginner, Advanced or Very Advanced.

4. Digital Images receiving a score of 10 points, in each class, will be regrouped and judged for selection for the Digital Image-of-the-Month honors. Digital Image-of-the-Month honors will be given in Class A, AA & AAA.

## Adobe

### Learn how to get the bokeh effect in photography.

Discover what the bokeh effect and depth of field can do for your shots, and bring that beautiful blur to your next batch of photos.

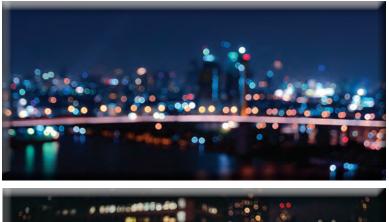

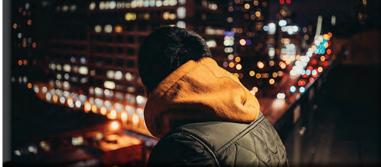

Bring style to your photos with bokeh backgrounds.

Blurring the background of your photos with a bokeh effect is a stylistic technique that can produce appealing, professional-looking images. Bokeh helps your subject pop in the image to make the emphasis of your photo strikingly clear.

"As a photographer, and an artist in general, you want to have a message," says photographer Grace Rivera. "Once you learn the technical aspects of photography, you can really start to hone in on what you're saying to the world and the stylistic choices that go into that message."

Creating bokeh photos requires repetition and study. With practice, bokeh gives you more control over your photos when you're taking them, as well as in your editing software.

### What is the bokeh effect?

Bokeh is a word with Japanese origins, <u>defined as "the way the lens renders out-of-focus points of light."</u> The word comes from the Japanese word boke, which means "haze" or "blur." (The "h" was introduced to help English speakers pronounce the word correctly [BO - KEH].) It's a subjective term — for example, "that image has good bokeh" — that generally refers to the aesthetic quality of an image's background blur.

Creating bokeh-filled photos that convey your artistic message requires practice and study. With time, the bokeh in your photos (whether created in camera or afterward, in your editing software) will add beauty and impact to your images.

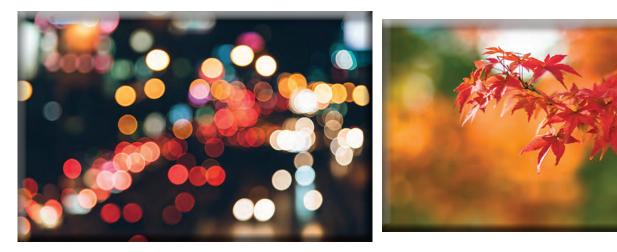

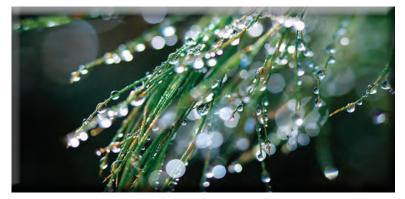

### Which lens is best for bokeh effect?

Before you go out and buy lenses, it's important to know which ones are recommended for taking the types of images you want to capture.

A shallow <u>depth of field</u> allows you to make a single object your point of focus, while everything distant from that focal point becomes blurred. Most lenses that allow for this have a low <u>f-stop</u>, which is a number that refers to how wide open or closed the aperture of your camera lens is. Think of the <u>aperture</u> like the pupil of your eye: the wider open it is, the more light it allows in — at the cost of depth of field. The more narrow the aperture, the more depth of field you'll have on display, with far less bokeh.

For creating beautiful images with high-quality bokeh, you'll want lenses that have low f-stops. For maximum bokeh, you want lenses that have the ability to stop to 1.2 or 1.4. Longer focal lengths — whether in zoom or prime lenses — can help you maximize bokeh. If more bokeh is your aim, consider a *lens focal length* of 70mm and higher.

### How shutter speed, aperture, and positioning affect bokeh.

For your experimentation, start with a well-lit, static object, like a bowl of fruit, and take trial shots to help you figure out how to create the bokeh you want to see:

<u>Shutter speed</u>: <u>Shutter speed</u> determines how long the shutter on your camera remains open to allow light to hit the film in your camera, or its digital sensor. It's measured in seconds, so a fast shutter speed might be 1/1,000 of a second versus a slow speed of a second. As you open up the aperture of your camera, you can increase the shutter speed to get crisper images. Experiment with f-stops in relation to shutter speed to see how your bokeh shifts and changes.

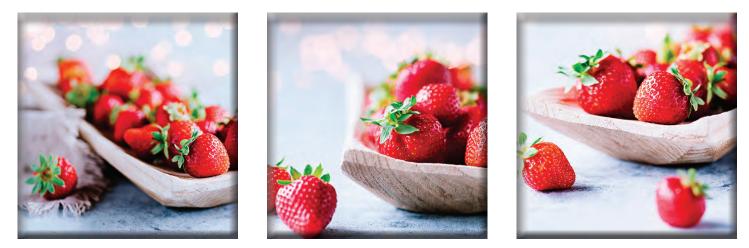

**Aperture:** The main mover and shaker for bokeh is going to be the depth of field you create with your aperture settings. Experiment with those f-stops and see what you come up with.

<u>Positioning</u>: Proximity of your camera to your subject and of your subject to their background will all affect bokeh. Try taking shots of your subject from different distances, and with the subject at varying distances from their surroundings, to see how it changes the bokeh your lens produces.

**Focus:** What you choose as your focal point will alter the focal plane. Try focusing on different parts of your subject, snapping pictures, and seeing how everything comes out. And turn off your autofocus point selection. "You want to determine what to focus on in the frame yourself instead of letting the camera choose," says photographer Khara Plicanic. "It can make a huge difference."

### Edit for better bokeh after the fact.

With photo-editing programs like Adobe Photoshop and Adobe Lightroom, creating beautiful bokeh effects in post-production is as easy as applying the Field Blur tool.

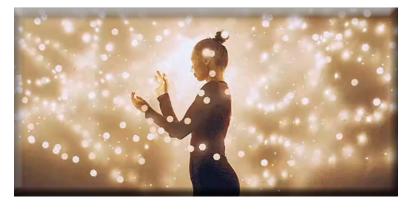

<u>The Field Blur filter</u> allows you to set a focal point in the image and then create varying levels of blurriness and focus in other parts of the photo. Play around with it and see what kinds of blurred background bokeh you can create. You can also use it to control bokeh directly. The Field Blur filter has a bokeh color slider that you can use to modify and alter the color and intensity of the bokeh in your image.

Again, <u>experimentation is the path to success</u>. And don't be too hard on yourself if your first images don't turn out the way you want. Even seasoned photographers have to spend a long time practicing. "I had to go through these motions over and over and over again until it became

second nature," best-selling author and photographer Carli Davidson says. "You do it long enough and your eyeballs become your light meter; you start to understand what your settings need to be to achieve a certain look."

As you experiment with bokeh, you'll discover plenty of options and arrangements to play around with. Get out there and start developing your own unique photographic style.

### Contributors

Grace Rivera, Khara Plicanic, Carli Davidson

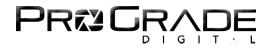

### Prime Lens vs. Zoom Lens: 6 Key Differences You Need to Know

By *ProGrade Digital* | September 20, 2022

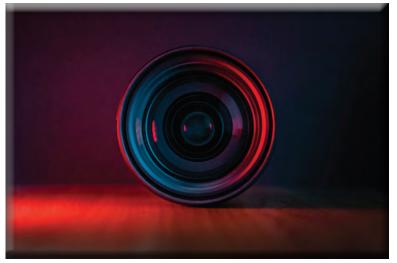

Photo by Dlxmedia.hu

Looking to buy a new lens? Your first step is usually to determine whether to go with a prime or zoom lens. Here's how the two compare.

### What is a Prime Lens?

A prime lens has a fixed focal length. Hence the other name, "fixed lens." This means that the prime lens has a specified angle of view that you can't change. So, the only way to alter your frame and the image's appearance is for you to move the camera or change the lens.

### What is a Zoom Lens?

A zoom lens has a variable focal length. You can change the angle of view by physically moving optical elements inside the lens. Put simply, you can zoom in and out without moving the camera. Besides being practical, these lenses can be used for specific artistic effects.

At first glance, one may not understand why someone would ever choose a prime lens over a zoom lens – why

pick a lens with a limited set of features over one that is much more universal and versatile? But, as with everything else in life – things are rarely "black and white." So let's drill into the 6 key differences between the two.

### 1. Prime Lens vs. Zoom Lens – Price

Prime lenses have a relatively simple build. This is because they have fewer moving parts. Zoom lenses, on the other hand, are much more complex due to adjustable optical mechanisms. Hence zoom lenses are generally more expensive.

Whether the higher price point is justified or not usually comes down to personal needs. Hopefully, the following list helps you make a weighted decision.

Prime lens: (+) cheaper, usually costs less Zoom lens: (-) generally more expensive

### 2. Prime Lens vs. Zoom Lens – Aperture

Fixed focus lenses typically have a brighter maximum aperture. For example, Canon EF 24mm prime lens has a fast f/1.4 aperture, while Canon EF 24-70mm zoom lens has a much slower f/2.8 aperture. So both can do 24mm, but one will give you a darker image.

This is definitely something to consider when often shooting handheld in lower light. A brighter maximum aperture also gives you a shallower depth of field and a more beautiful bokeh.

Prime lens: (+) brighter, wider aperture Zoom lens: (-) darker, narrower aperture

### 3. Prime Lens vs. Zoom Lens – Image Sharpness

The sharpness gap between the prime and zoom lenses is quickly closing as the mechanics inside the zoom lenses get nimbler day by day. That is especially true with high-end zoom lenses. That said, primes will always have fewer optical elements, which are all precisely positioned and fixed in the factory. This means prime lenses tend to render sharper images compared to zoom lenses. For the same reason, prime lenses tend to introduce less distortion than their zoom counterparts. Making post-production easier. Again, zoom lenses have improved a lot. So we are not talking about massive differences. In most cases, you wouldn't be able to tell the difference when comparing the images.

More often than not, getting a super-sharp image using a zoom lens has less to do with the lens itself and more with a photographer's skill.

Prime lens: (+) sharper images with less distortion Zoom lens: (-) less sharpness and may introduce some distortion

### 4. Prime Lens vs. Zoom Lens – Versatility

So far, it has been a relatively one-sided contest. However, there are some areas where even the best prime lenses stand no chance against zoom lenses. One of them is obviously versatility.

Zoom lenses are great for quickly changing scenes and for shooting particular subjects. Unless you enjoy the workout aspect of running around with a camera whenever you need to change the shot composition or framing.

An animal may run away if you need to move for better framing or must sneak next to it for a close-up image. Besides wildlife photographers, landscape, sports, wedding, and event photographers are also often limited to a particular spot, so the ability to zoom in and out is priceless for framing a shot.

Prime lens: (-) less versatile Zoom lens: (+) more versatile

### 5. Prime Lens vs. Zoom Lens – Artistic Effects

Zoom lenses have endless creative applications. Well, maybe not endless, but significantly more than prime lenses. These effects are all about the movement of the lens and how a specific motion makes a viewer feel.

From simple punch-ins with a crash zoom to complex zollies – none of these effects can be achieved without a zoom lens. Zolly, by the way, is a creative name for a dolly zoom. It is used to produce uncomfortable and unsettling effects on screen. You dolly toward a subject while zooming out or vice versa.

Prime lens: (-) less creative applications Zoom lens: (+) more creative applications

### 6. Prime Lens vs. Zoom Lens - Size & Weight

Last but not least, a zoom lens tends to be bulkier and heavier as it has variable focal width. That's something to consider from the operational standpoint. However, this does not mean you'll travel lighter when you opt for a prime. Often the exact opposite is true. Most times, you end up packing more lenses to cover the necessary focal lengths and to give yourself an option to change the framing should the need arise.

Prime lens: (+) lighter and smaller; (-) you usually need to carry more lenses Zoom lens: (-) bigger and heavier; (+) you usually need to carry fewer lenses, and often just one lens will get the job done

### Prime Lens vs. Zoom Lens – Bottom Line

Hopefully, you now better understand how prime and zoom lenses compare to each other. While primes come slightly ahead overall, individual needs are critical in picking a lens. So don't just add up the pros and cons. Instead, consider your needs in specific categories.

Also, there are many primes and zooms on the market, and not all are created equal. In other words, the prime lens "a" may be better than zoom lens "a," but not better than zoom lens "b."

So, picking the best lens can be tricky sometimes. If you feel you need more help, here's an in-depth article about <u>Choosing the</u> <u>Perfect Lens for Your Personal Shooting Style</u>. It's a rundown of perfect lenses for different types of photography, from portrait and landscape photography all the way to astrophotography. You'll learn what lens every scene calls for and what alternative options you have. When you're done reading, you'll know exactly what lens is the best for your next project.

### Be sure to check our memory cards and card readers:

ProGrade Digital manufactures ultra-reliable and lightning-fast <u>memory cards</u> and <u>workflow readers</u> to satisfy the high demands of <u>professional photographers and videographers</u>. Join the ProGrade family and take your photography or videography workflow to a whole new level.